#### **TUGAS AKHIR**

# **SISTEM EVALUASI BEBAN KERJA TENAGA KEPENDIDIKAN PADA INSTITUSI PENDIDIKAN TINGGI DENGAN METODE FULL TIME EQUIVALENT**

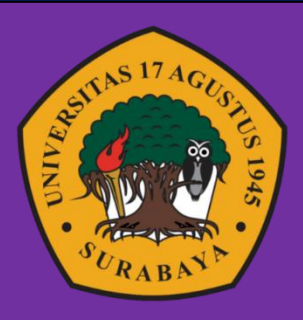

**Oleh:**

Rendys Naja Ripando 1462000138

**PROGRAM STUDI TEKNIK INFORMATIKA FAKULTAS TEKNIK UNIVERSITAS 17 AGUSTUS 1945 SURABAYA 2024**

## TUGAS AKHIR

# SISTEM EVALUASI BEBAN KERJA TENAGA KEPENDIDIKAN PADA INSTITUSI PENDIDIKAN TINGGI DENGAN METODE FULL TIME EQUIVALENT

Diajukan sebagai salah satu syarat untuk memperoleh gelar Sarjana Komputer di Program Studi Informatika

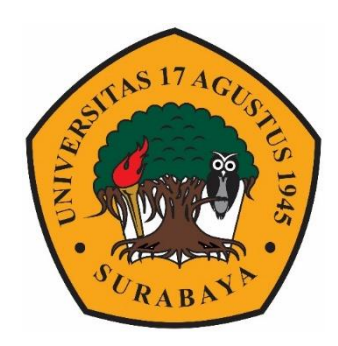

Oleh :

Rendys Naja Ripando

1462000138

**PROGRAM STUDI TEKNIK INFORMATIKA FAKULTAS TEKNIK UNIVERSITAS 17 AGUSTUS 1945 SURABAYA 2024**

#### FINAL PROJECT

# WORKLOAD EVALUATION SYSTEM FOR HIGHER EDUCATION SYSTEM'S EMPLOYEES USING FULL TIME EQUIVALENT METHOD

Prepared as partial fulfillment of the requirement for the degree of Bachelor of Computer at Informatics Deparment

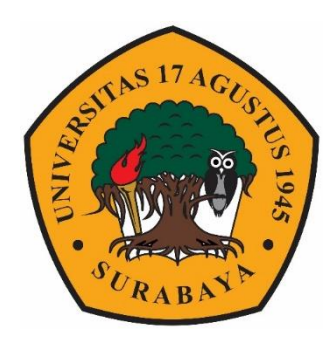

 $By:$ 

Rendys Naja Ripando

1462000138

# **INFORMATICS DEPARMENT FACULTY OF ENGINEERING UNIVERSITAS 17 AGUSTUS 1945 SURABAYA 2024**

## PROGRAM STUDI INFORMATIKA **FAKULTAS TEKNIK** UNIVERSITAS 17 AGUSTUS 1945 SURABAYA

## **LEMBAR PENGESAHAN TUGAS AKHIR**

- **Nama** Rendys Naja Ripando  $\ddot{\phantom{1}}$
- **NBI**  $\ddot{\phantom{0}}$ 1462000138
- Prodi : S-1 Informatika
- Fakultas : Teknik
- Judul  $\ddot{\phantom{0}}$ SISTEM EVALUASI BEBAN KERJA TENAGA KEPENDIDIKAN PADA INSTITUSI PENDIDIKAN TINGGI DENGAN METODE FULL TIME EQUIVALENT

#### Mengetahui/Menyetujui

**Dosen Pembimbing** Intan Dzikria, S.Kom., M.IM., Ph.D

NPP.20460.16.0701

Dekan Fakultas Teknik Universitas 17 Agustus 1945

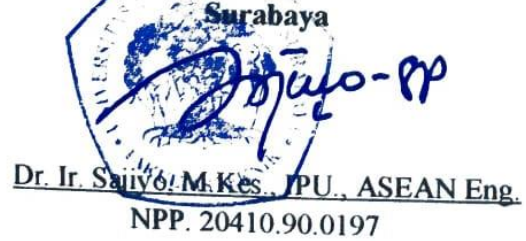

Ketua Program Studi Informatika **Universitas 17 Agustus 1945 Surabaya** 

Aidil Primasetva, S.ST., M.T. NPP. 20460.16.0700

# PERNYATAAN KEASLIAN DAN PERSETUJUAN **PUBLIKASI TUGAS AKHIR**

Sava vang bertanda di bawah ini

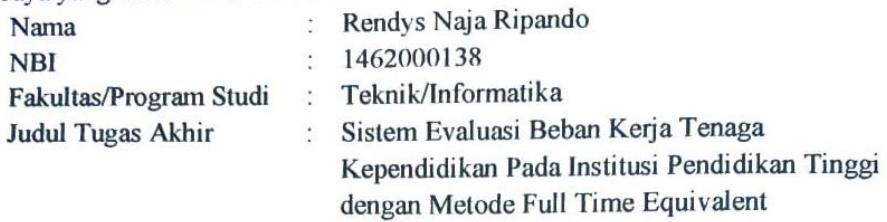

Menyatakan dengan sesungguhnya bahwa:

- 1. Tugas akhir dengan judul diatas bukan merupakan tiruan atau duplikasi dari tugas akhir yang sudah dipublikasikan dan atau pernah dipakai untuk mendapatkan gelar sarjana teknik di lingkungan Universitas 17 Agustus 1945 Surabaya maupun di Perguruan Tinggi atau Instansi manapun, kecuali bagian yang sumber informasinya dicantumkan sebagaimana mestinya.
- 2. Tugas akhir dengan judul diatas bukan merupakan plagiarisme, pencurian hasil karya milik orang lain, hasil kerja orang lain atau segala kemungkinan lain yang pada hakekatnya merupakan karya tulis tugas akhir saya secara orisinil dan otentik.
- 3. Demi pengembangan ilmu pengetahuan, saya memberikan hak atas tugas akhir ini kepada Universitas 17 Agustus 1945 Surabaya untuk menyimpan, mengalih media/formatkan, mengelola dalam bentuk pangkalan data (database), merawat, dan mempublikasikan tugas akhir saya selama tetap mencantumkan nama sava sebagai penulis/pencipta sebagai pemilik Hak Cipta.
- 4. Pernyataan ini saya buat dengan kesadaran sendiri dan tidak atas tekanan ataupun paksaan dari pihak kampus maupun demi menegakan integritas akademik di institusi ini dan bila kemudian hari diduga kuat ada ketidaksesuaian antara fakta dengan kenyataan ini, saya bersedia diproses oleh tim Fakultas yang dibentuk untuk melakukan verifikasi, dengan sanksi terberat berupa pembatalan kelulusan/kesarjanaan.

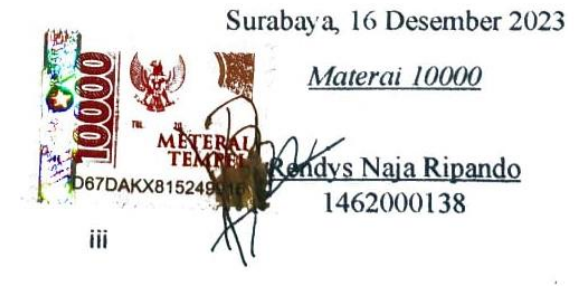

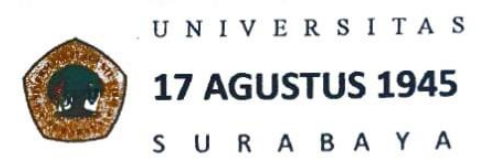

**BADAN PERPUSTAKAAN** JL. SEMOLOWARU 45 SURABAYA TLP. 031 593 1800 (EX 311)

EMAIL: PERPUS@UNTAG-SBY.AC.ID.

#### LEMBAR PERNYATAAN PERSETUJUAN PUBLIKASI KARYA **ILMIAH UNTUK KEPENTINGAN AKADEMIS**

Sebagai sivitas akademik Universitas 17 Agustus 1945 Surabaya, Saya yang bertanda tangan di bawah ini: Nama : Rendys Naja Ripando **NIM**  $: 1462000138$ Fakultas · Teknik Program Studi: Informatika Jenis Karya : Tugas Akhir/Skripsi

Demi perkembangan ilmu pengetahuan, saya meyetujui untuk memberikan kepada Badan Perpustakaan Universitas 17 Agustus 1945 Surabaya Hak Bebas Royalti Nonekslusif (Nonexclusive Royalty-Free Right), atas karya saya yang berjudul:

#### Sistem Evaluasi Beban Kerja Tenaga Kependidikan pada Institusi Pendidikan Tinggi dengan Metode Full Time Equivalent

Dengan Hak Bebas Royalti Nonekslusif (Nonexclusive Royalty- Free Right). Badan Perpustakaan Universitas 17 Agustus 1945 Surabaya berhak menyimpan, mengalihkan media atau memformatkan, mengolah dalam bentuk pangkalan data (database), merawat, mempublikasikan karya ilmiah saya selama tetap tercantum.

Dibuat di : Universitas 17 Agustus 1945 Surabaya : 13 Januari 2024 Pada Tanggal

Yang Menyatakan endys Naja Ripando)

#### **KATA PENGANTAR**

Puji Syukur kepada Allah Yang Maha Esa dan Yang Maha Kuasa yang senantiasa melimpahkan Rahmat dan HidayahNya sehingga penulis dapat menyelesaikan Tugas Akhir yang berjudul "SISTEM EVALUASI BEBAN KERJA TENAGA KEPENDIDIKAN PADA INSTITUSI PENDIDIKAN TINGGI DENGAN METODE FULL TIME EQUIVALENT" sebagai salah satu persyaratan untuk menyelesaikan studi di Universitas 17 Agustus 1945 Surabaya dan mendapat gelar sarjana. Selesainya pengerjaan tugas akhir ini tidak lepas dari bantuan Allah, bimbingan dan do'a dari orang tua, serta berbagai pihak. Pada kesempatan ini ingin disampaikan terima kasih kepada semua pihak yang telah membantu dalam pembuatan karya ini, ucapan terima kasih yang sebesar besarnya kepada yang terhormat :

- 1. Mama ku yang tercinta, terima kasih karena selalu memberikan support yang terbaik untuk Rendys. Tugas Akhir ini Rendys persembahkan untuk Mama. Terima kasih banyak Mama.
- 2. Untuk diri sendiri karena sudah mau berjuang bersama dari awal hingga akhir penghujung Tugas Akhir ini. Maaf kalau selalu dipaksa begadang.
- 3. Ibu Intan Dzikria S.Kom., MIM., P.hD., sebagai dosen pembimbing yang selalu membimbing dan membantu tanpa kenal lelah. Terima kasih.
- 4. Bapak Muhammad Firdaus, S.Kom., M.Kom. dan Bapak Fridy Mandita, S.Kom., M.Sc. sebagai dosen penguji di Tugas Akhir ini.
- 5. Four Horsemen, we are the victory in this war.
- 6. Para kakakku Gladys, Adelia, Rizal, Lutfi, Reynaldi. Terima kasih banyak karena selalu memberikan perhatian lebih dan selalu membantu dikala Rendys butuh bantuan.
- 7. Teman-temanku yang lain, terima kasih banyak karena telah memberikan tempat untuk Rendys di dalam hati kalian. I'll never forget you.

Surabaya, 18 Desember 2023

Penulis

#### **ABSTRAK**

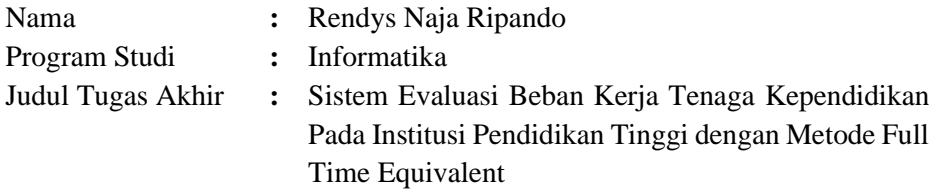

Institusi pendidikan tinggi merupakan lembaga pendidikan yang melakukan kegiatan bisnis pada tingkat pendidikan tertinggi. Ketika proses kegiatan bisnis tersebut sedang berjalan, sering kali secara tidak disadari dapat menyebabkan seorang karyawan pada institusi pendidikan tinggi tersebut mendapatkan tingkat beban kerja berlebihan yang dapat menyebabkan menurunnya kinerja karyawan tersebut.

Maka dari itu tingkat beban kerja tiap karyawan penting untuk segera diketahui oleh tiap institusi. Salah satu metode perhitungan beban kerja yang telah banyak digunakan pada dunia industri adalah metode *Full Time Equivalent* (FTE) yang dalam model perhitungannya sendiri berbasis menggunakan waktu dari karyawan tersebut.

Tujuan dari penelitian ini adalah merancang dan membangun sistem evaluasi beban kerja dengan menggunakan metode perhitungan beban kerja yaitu *full time equivalent*, dengan hasil sistem yang dapat mengevaluasi beban kerja yang dimiliki oleh tiap karyawan pada institusi pendidikan tinggi.

**Kata Kunci :** Beban, Evaluasi, FTE, Pendidikan, Karyawan

## **ABSTRACT**

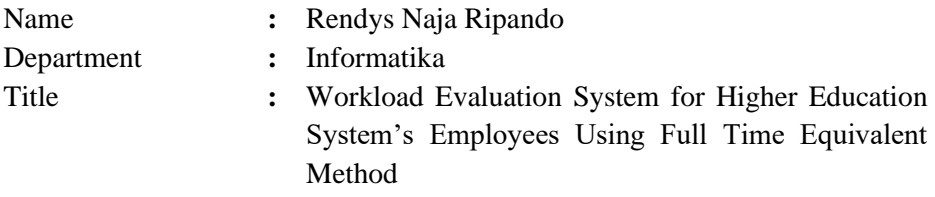

Higher education institutions are educational institutions that carry out business activities at the highest educational level. When the process of business activities is running, it can often unknowingly cause an employee at a higher education institution to experience excessive levels of workload which can cause a decline in the employee's performance.

Therefore, it is important for each institution to immediately know the workload level of each employee. One of the workload calculation methods that has been widely used in the industrial world is the Full Time Equivalent (FTE) method, which in its own calculation model is based on the employee's time.

The aim of this research is to design and build a workload evaluation system using the workload calculation method, namely full time equivalent, with the results of a system that can evaluate the workload of each employee at a higher education institution.

**Keywords**: Expenses, Evaluation, FTE, Education, Employees

# **DAFTAR ISI**

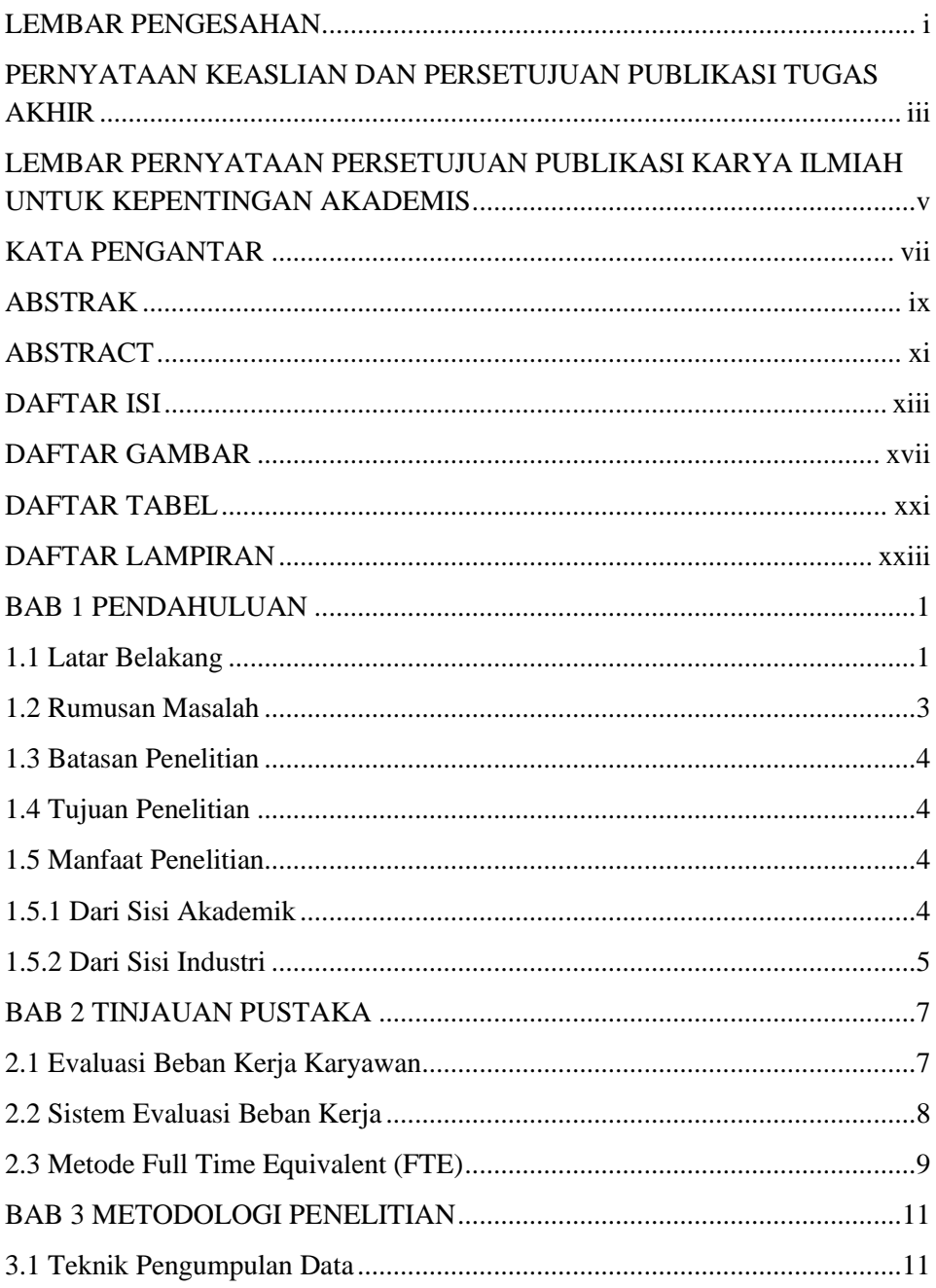

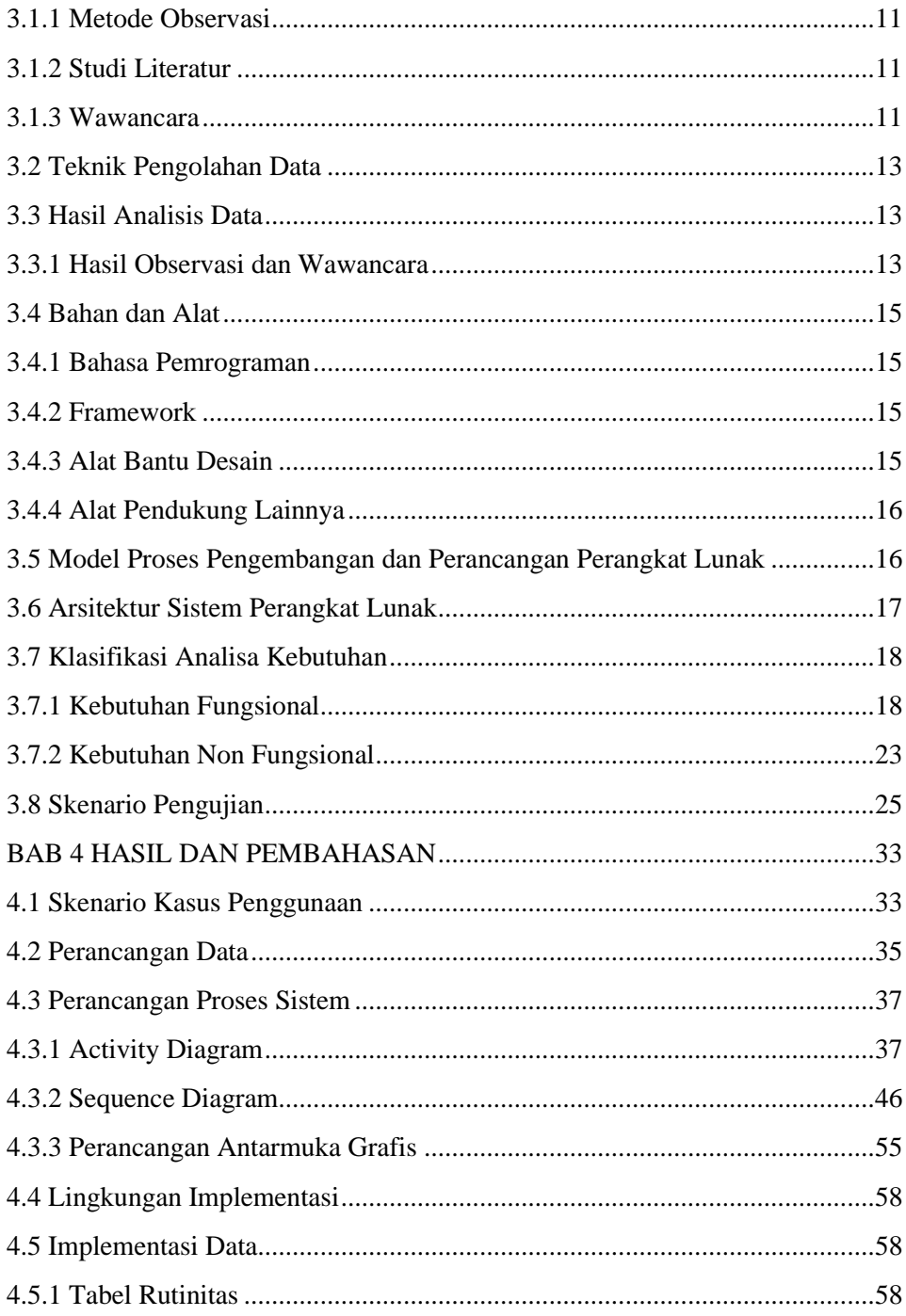

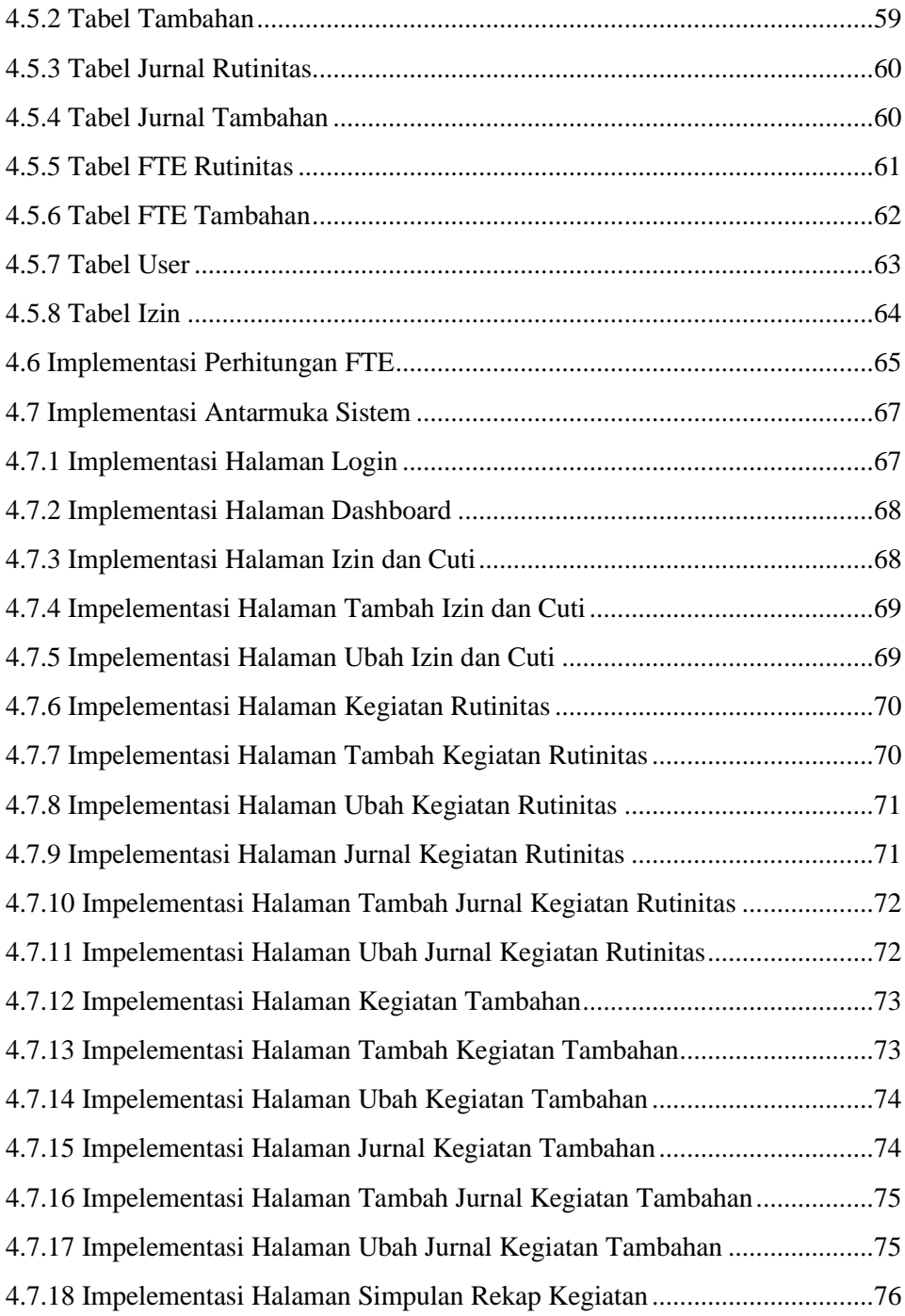

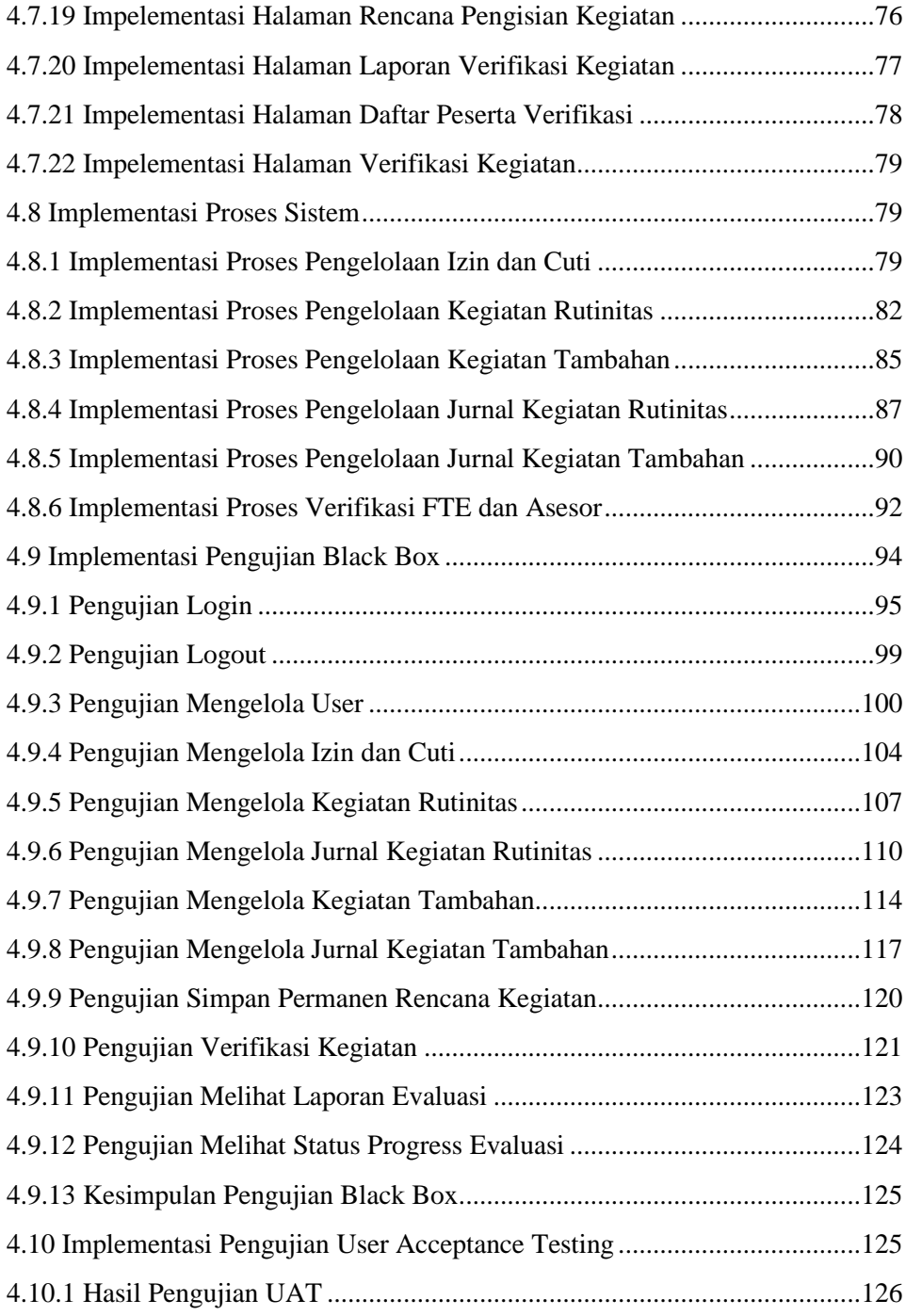

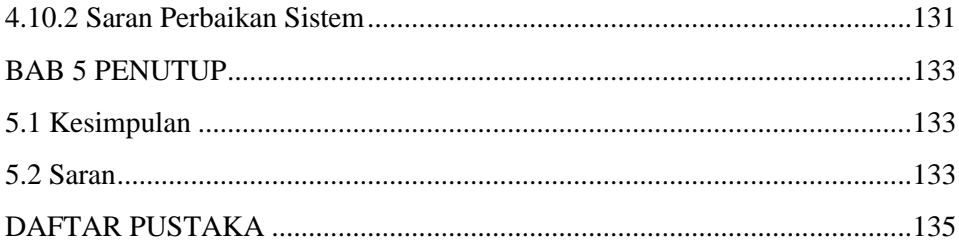

# **DAFTAR GAMBAR**

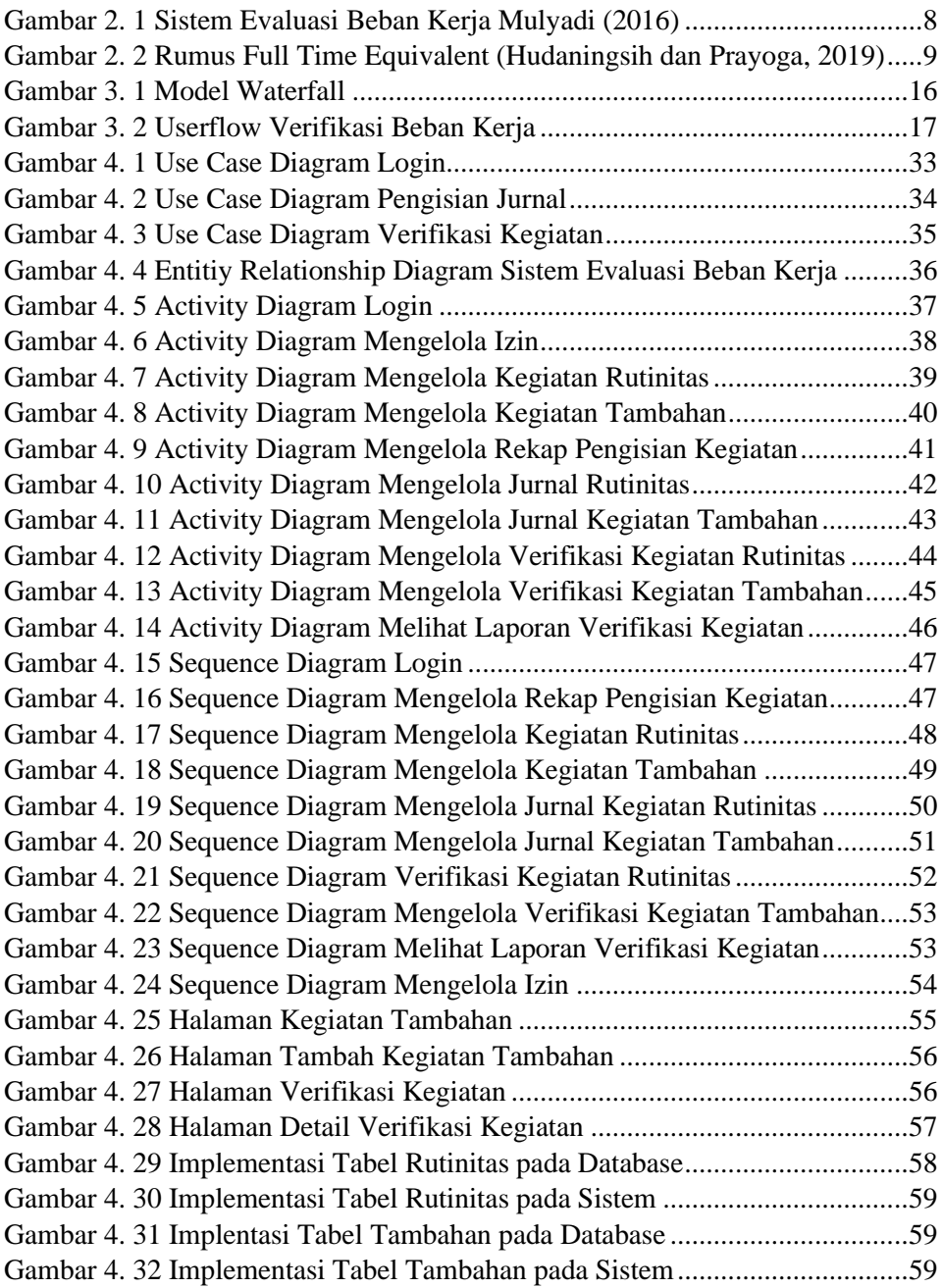

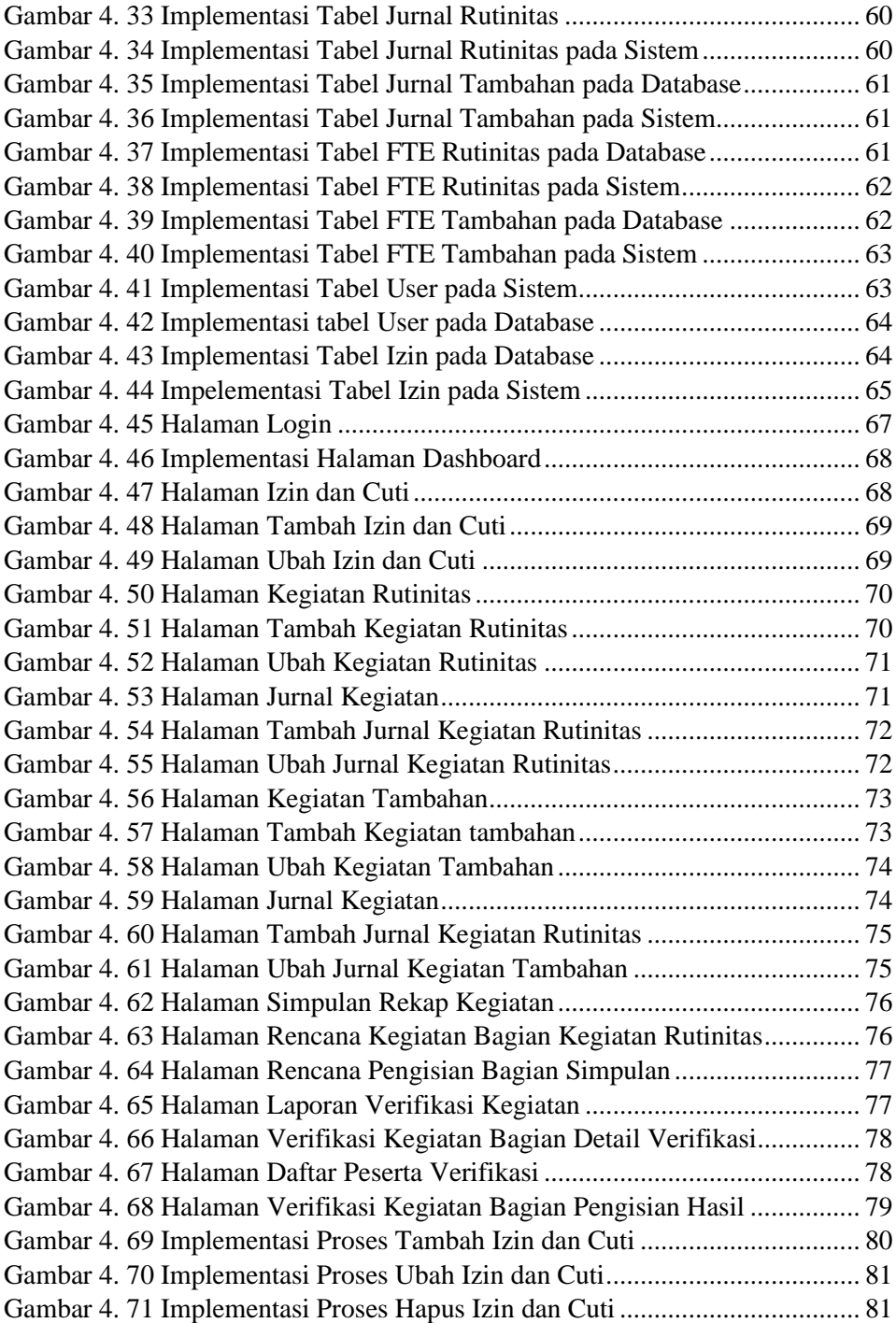

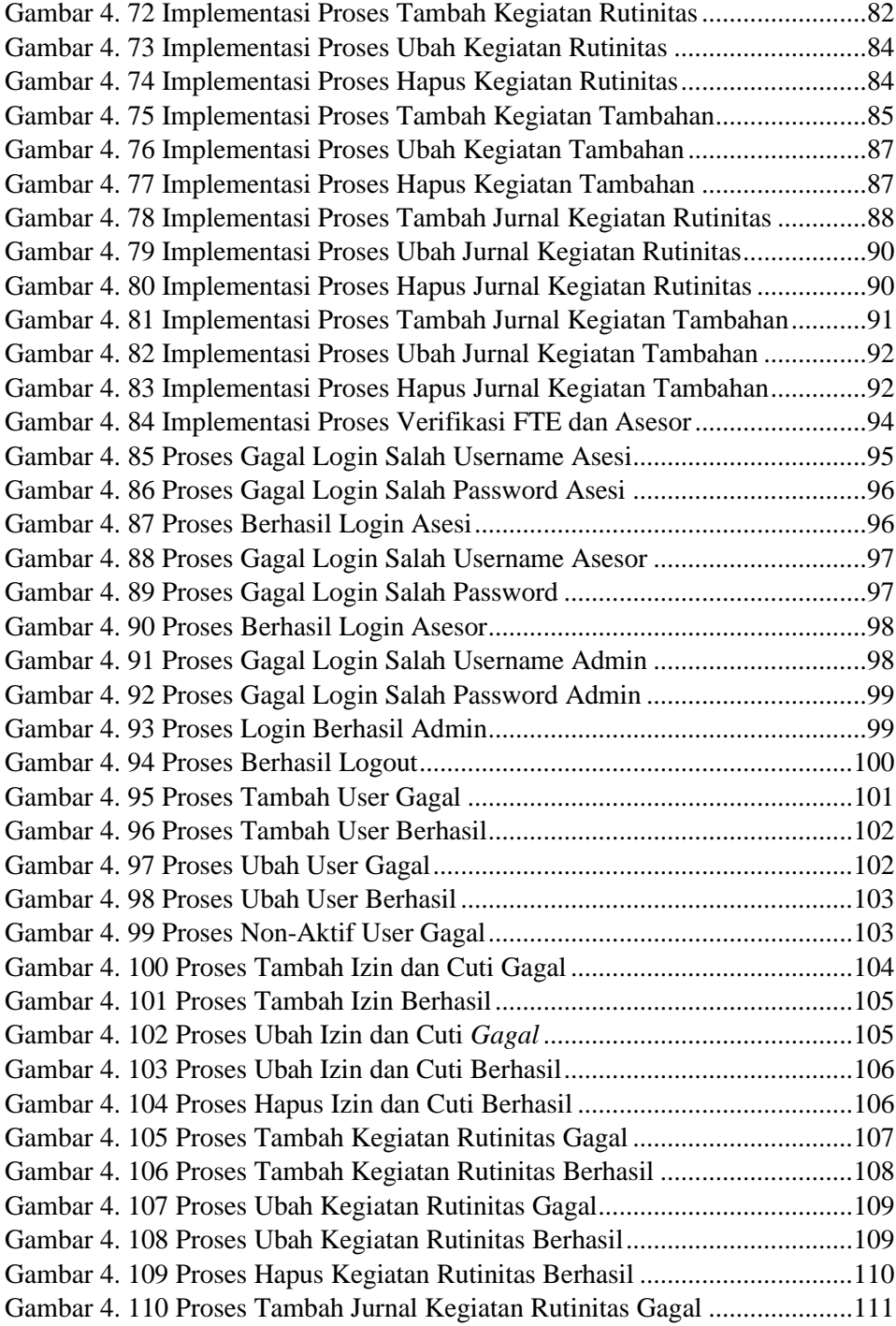

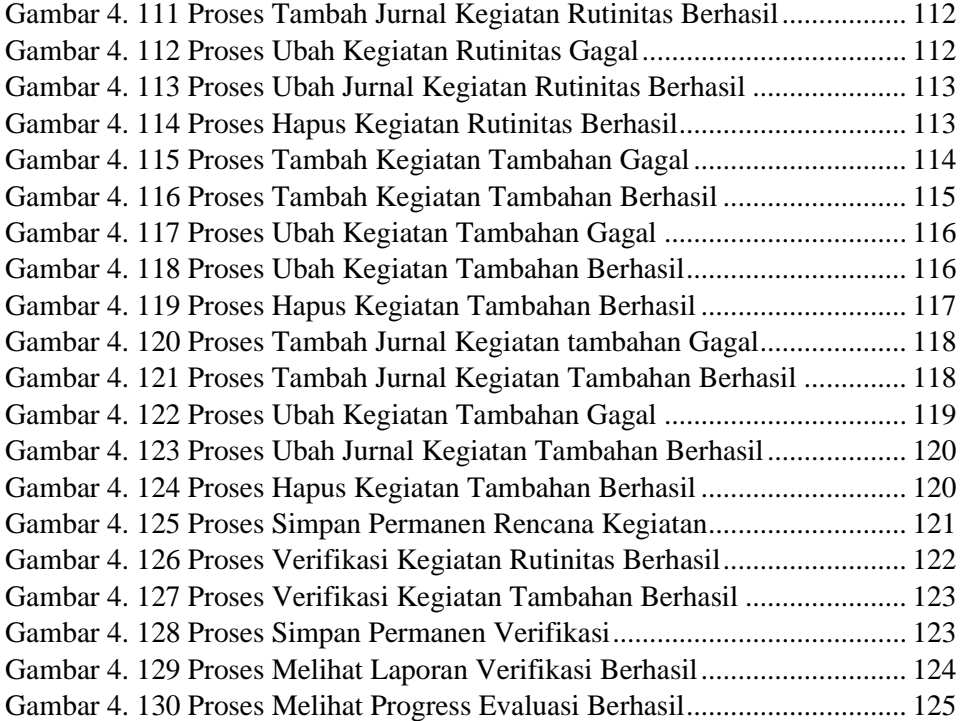

## **DAFTAR TABEL**

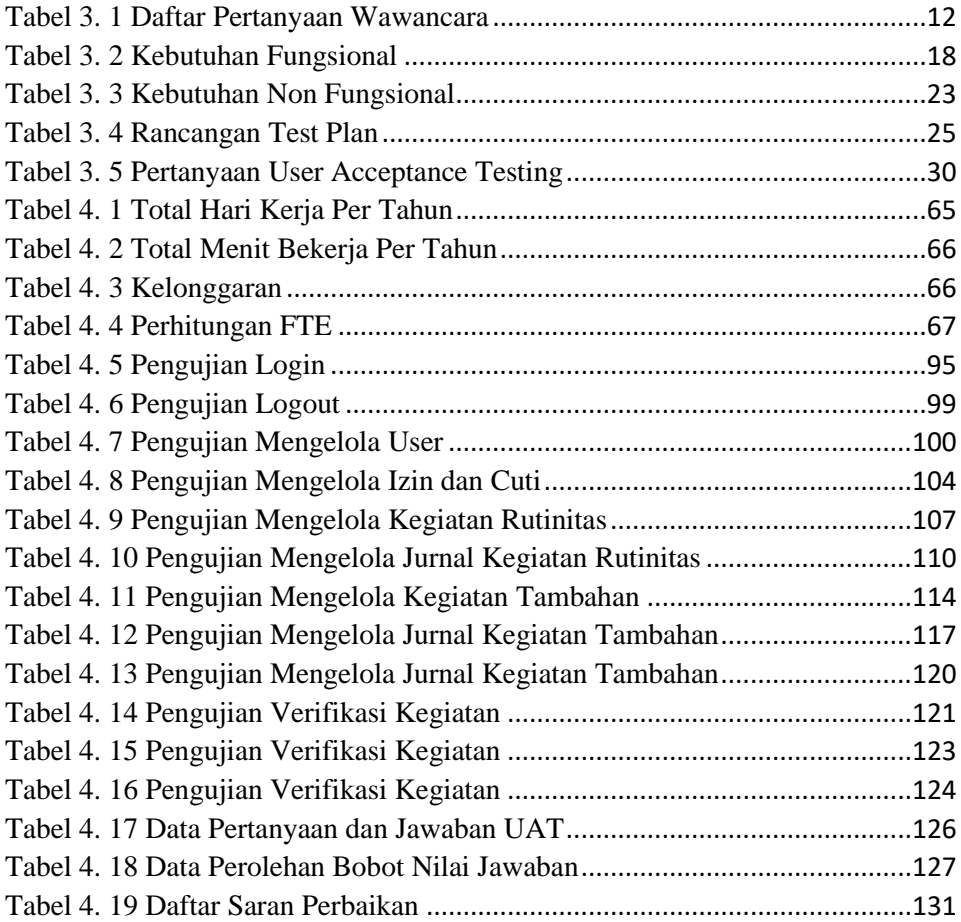

## **DAFTAR LAMPIRAN**

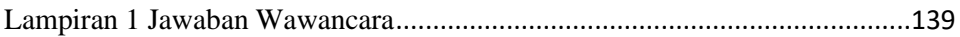